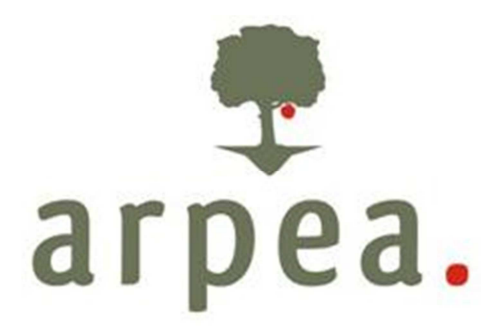

Agenzia Regionale Piemontese per le Erogazioni in Agricoltura

**Area Valutazione tecnica e controlli Ufficio FEASR** 

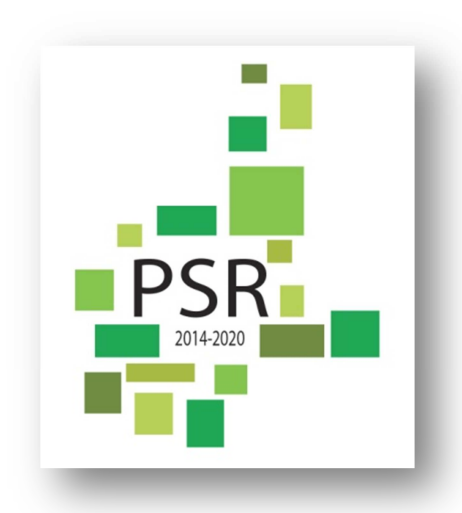

# **SCHEDA OPERATIVA MISURA 1**

**Trasferimento di conoscenze e azioni d'informazione (op. 1.1-1.2-1.3)** 

**del** 

## **MANUALE DELLE PROCEDURE CONTROLLI E SANZIONI**

## **Misure non SIGC**

**Programma di Sviluppo Rurale 2014-2020 della Regione Piemonte** 

Agenzia Regionale Piemontese per le Erogazioni in Agricoltura Via Bogino n. 23, 10123 Torino Tel. 011 3025100 – Fax 0113025199

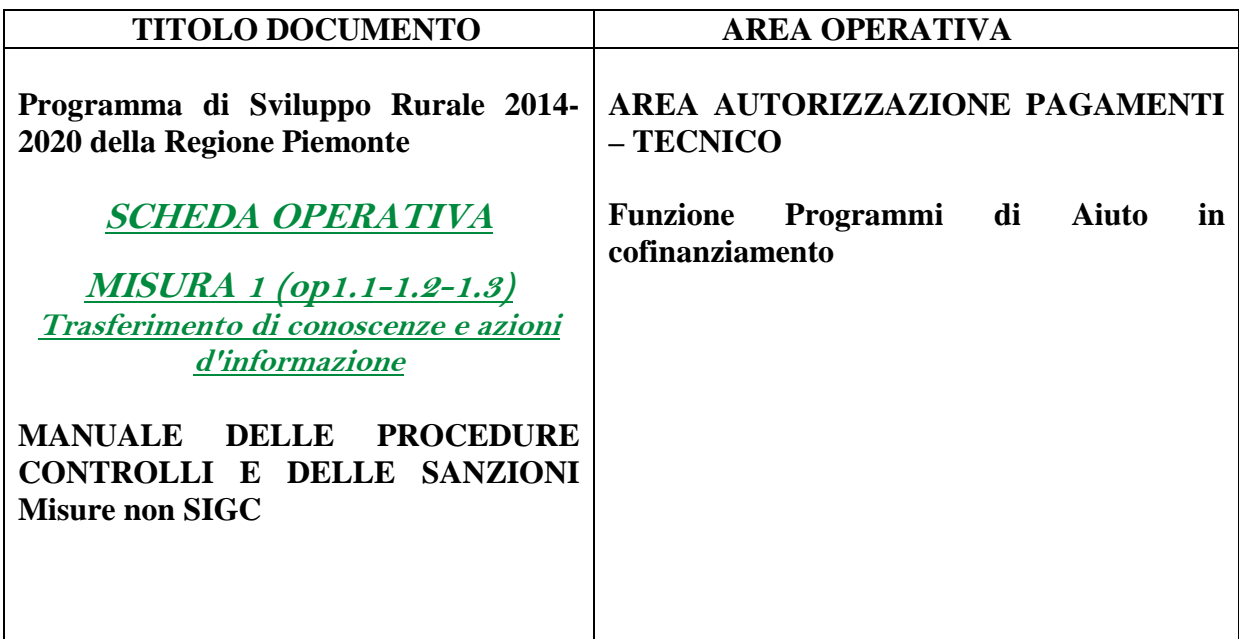

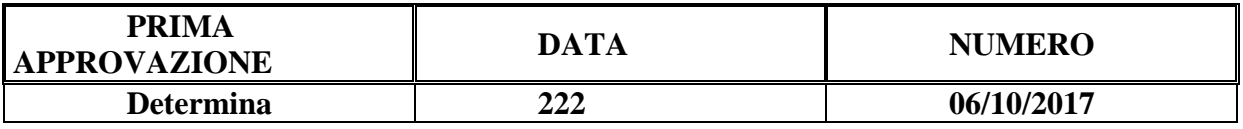

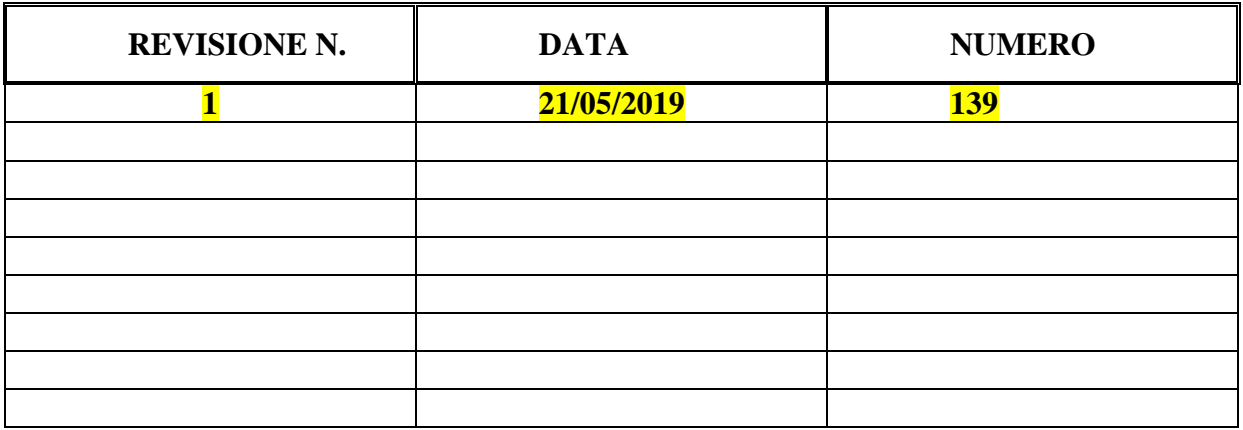

### Sommario

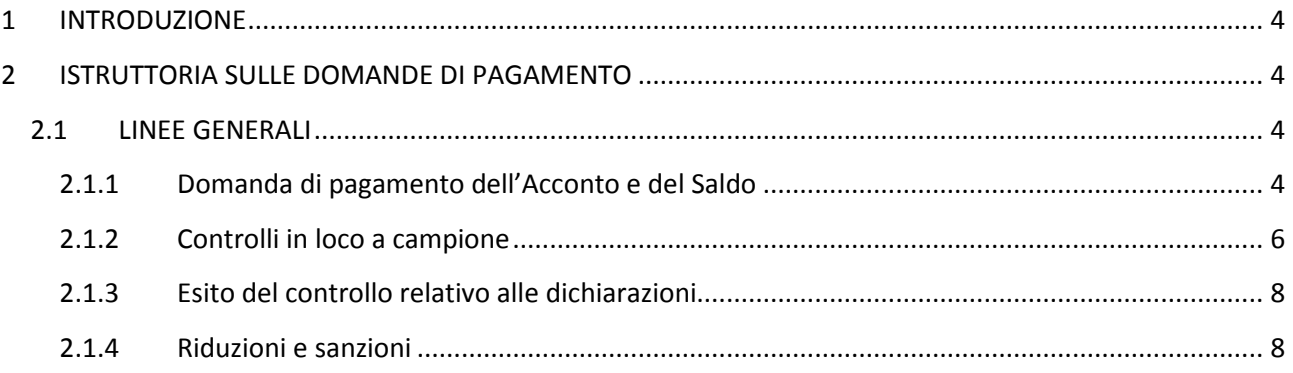

## **1 INTRODUZIONE**

La presente Scheda Operativa integra il MANUALE DELLE PROCEDURE CONTROLLI E SANZIONI - Misure non SIGC - precisando le modalità e le responsabilità per l'istruttoria delle domande di pagamento relativa alle operazioni in oggetto, previste dal Piano di Sviluppo Rurale 2014-2020 (di seguito PSR) della Regione Piemonte. Pertanto, per quanto eventualmente non descritto nel presente documento si rimanda al Manuale medesimo ed ai suoi allegati.

Il presente documento s'integra inoltre con gli Indirizzi procedurali approvati dalla Regione Piemonte e ad essi si rimanda per quanto non espressamente previsto.

### **2 ISTRUTTORIA SULLE DOMANDE DI PAGAMENTO**

#### **2.1 LINEE GENERALI**

Sulle domande di pagamento per le quali è stata stabilita la ricevibilità, la fase istruttoria per l'individuazione dell'importo da erogare al beneficiario è strettamente collegata al tipo di domanda come di seguito specificato.

Per il principio di separazione delle funzioni, chi ha partecipato all'istruttoria delle domande di sostegno per l'ammissibilità (ammissione al sostegno e/o variante) non può partecipare all'istruttoria delle domande di pagamento, né ai controlli in loco. Inoltre, il funzionario che si occupa delle verifiche delle autocertificazioni o delle dichiarazioni sostitutive di atto notorio non può essere il medesimo che svolge controlli tecnico amministrativi sulla medesima istanza.

#### *2.1.1 Domanda di pagamento dell'Acconto e del Saldo*

I beneficiari hanno facoltà di richiedere acconti in modo che la somma tra acconti ricevuti non superi l'80% del contributo concesso.

Sul 100% delle domande presentate, l'istruttore svolge controlli amministrativi ovvero la verifica:

- della conformità dell'operazione rendicontata con quanto ammesso a finanziamento, mediante
	- a) la documentazione allegata alla domanda di pagamento, in particolare:
		- $\triangleright$  registro dei partecipanti / firme presenze,
		- $\triangleright$  materiale didattico / informativo
	- b) la verifica del mantenimento dell'accreditamento;
	- c) mantenimento dei punteggi assegnati in ammissione, esclusivamente per quelli da verificare all'attuazione dell'operazione

d) la distinta delle fatture suddivise per intervento<sup>1</sup>;

- $\bullet$  dei costi sostenuti<sup>1</sup>, mediante la documentazione attestante la congruità delle spese effettivamente sostenute, vale a dire
	- a) relazioni finali,
	- b) eventuali time sheet,
- dei pagamenti effettuati<sup>1</sup>, mediante:
	- a) documentazione contabile o avente forza probatoria equivalente;
	- b) evidenza della tracciabilità dei pagamenti effettuati, mediante disposizioni di pagamento ed estratto conto con evidenza dei pagamenti relativi all'intervento;
	- c) il riscontro dell'inserimento, da parte del fornitore del beneficiario, nella descrizione della fattura, della dicitura di annullamento "PSR 2014-20 Regione Piemonte, Mis. 1 Az….", pena l'inammissibilità dell'importo relativo per l'esclusione di possibilità di doppio finanziamento; fanno eccezione le fatture
		- $\triangleright$  emesse prima dell'Ammissione a finanziamento,
		- $\triangleright$  emesse da fornitori impossibilitati ad apporvi la dicitura richiesta (ad esempio, per acquisti on line da portali di vendita, da Enti certificatori, redatte con applicativi che non permettono l'inserimento di diciture particolari, ecc.),

in questi casi, dovrà essere apposta dal beneficiario la medesima dicitura di annullamento sulla fattura originale, intendendo quella archiviata nel rispetto della normativa civilistica e fiscale; quanto presentato dovrà essere conforme a tale originale, pena l'inammissibilità dell'importo relativo; tale operazione (apposizione da parte del beneficiario) sarà da eseguire nel solo caso di fatture cartacee, poiché viene derogata in caso di fattura elettronica, in quanto archiviata in maniera informatica nel gestionale della contabilità del beneficiario e non più modificabile;

- $\geq$  0 bollette riconducibili a servizi periodici (es.: energia, telefono, affitto, manutenzioni periodiche …), nonché, se rendicontabili, fatture anche in quota parte relative a minuterie, materiali di consumo, ecc., se e come stabilito nel bando;
- d) in alternativa al punto c), il riscontro dell'*inserimento*, sempre da parte del fornitore, sulle fatture del Codice Unico di Progetto (CUP).

L'introduzione dell'obbligo di emissione di fattura elettronica per tutti gli operatori economici (con le deroghe previste dalla norma) comporta che le fatture elettroniche siano caricate sull'applicativo nelle seguenti forme alternative:

- copia analogica in formato .pdf con foglio di stile (formato) ministeriale;
- copia analogica in formato .pdf con fogli di stile (formati) diversi da quello ministeriale derivanti dai software dedicati per la fatturazione elettronica,

 Il formato .xml dovrà però essere disponibile per la verifica in sede di controllo in loco, come descritto nel relativo paragrafo.

Data la specificità degli interventi finanziati oltre al fatto che la rendicontazione avviene, anche per l'acconto, alla conclusione di alcuni fra gli interventi formativi/informativi, la visita sul luogo viene solitamente eseguita in corso di attuazione, vale a dire prima della presentazione della domanda di pagamento.

Fanno eccezione gli interventi per i quali la documentazione presentata permette l'accertamento dell'attuazione. In tal caso, per tali interventi occorre darne giustificazione nel verbale di istruttoria della domanda di acconto.

Sulla base dei controlli amministrativi effettuati l'istruttore determina l'importo totale accertato e il relativo contributo da liquidare in acconto, registrando i dati a sistema.

Il procedimento amministrativo relativo alla domanda di pagamento dell'acconto/saldo deve concludersi (con la messa in liquidazione) in 180 giorni dall'avvio.

Se da tutte le verifiche di cui sopra emergesse che gli investimenti accertati a saldo comportano un nuovo punteggio, relativo ai criteri di selezione, di valore inferiore al punteggio "finanziabile" della graduatoria di riferimento, il contributo concesso dovrà essere revocato.

#### *2.1.2 Controlli in loco a campione*

Se la domanda di pagamento è stata estratta a campione per il controllo in loco, questo deve essere effettuato da funzionario diverso da quelli che hanno valutato la domanda di sostegno e la domanda di pagamento svolgendo il controllo amministrativo.

Il preavviso da fornire al beneficiario per preannunciare il sopralluogo non può essere superiore a **14 giorni consecutivi**; in sede di verbale occorrerà segnalare metodo (e-mail, pec, telefonata, …) e tempistica di effettuazione del preavviso.

Durante il controllo in loco occorre verificare che:

- a) L'operazione sia stata attuata in conformità delle norme applicabili, ossia che sia stata realizzata nel rispetto, in particolare di:
	- normativa civilistica e fiscale, in tema di corretta tenuta dei documenti contabili (registrazione delle fatture, inserimento in libro dei cespiti, registro IVA, ecc.),
	- eventuali altre norme pertinenti o prescrizioni da Bando
- b) siano stati rispettati tutti i criteri di ammissibilità che hanno portato alla concessione del sostegno, quindi:

criteri di ammissibilità non verificati in istruttoria di ammissione,

**E** altri criteri specifici da Bando

- c) siano stati rispettati gli impegni e gli altri obblighi relativi alle condizioni per la concessione del sostegno (che è possibile controllare al momento della visita), così come sottoscritto con le domande di sostegno e pagamento (es. obbligo di informazione, ecc.);
- d) i dati dichiarati dal beneficiario siano esatti, mediante raffronto con i documenti giustificativi, quindi controllando gli originali dei documenti, contabili o di altro tipo, a corredo delle domande di pagamento presentate dal beneficiario; in casi dubbi è possibile (e consigliato) eseguire un controllo sull'esattezza dei dati contenuti nella domanda di pagamento sulla base dei dati o dei documenti commerciali tenuti dai fornitori del beneficiario;
- e) che la destinazione (o prevista destinazione) dell'operazione coincida con quanto ammesso.

Relativamente alla verifica della conformità delle fatture presentate con gli originali in possesso del beneficiario, in caso di fatture elettroniche queste dovranno essere trasmesse al controllore (mediante trasmissione di integrazioni) nel formato tracciato .xml. o .xml.p7m originale. Il funzionario controllore mediante applicazioni disponibili online, potrà "leggere" il file tracciato trasmesso e confrontarlo dunque con il pdf allegato alla domanda di pagamento.

In relazione al punto d) di cui sopra, per le operazioni gestite mediante CS, il controllore verificherà che per gli interventi realizzati siano state effettuate spese ammissibili, vale a dire

- dopo la presentazione della domanda di sostegno (fatte salve le spese propedeutiche, o comunque secondo la data prevista dal Bando) e prima della presentazione della domanda di pagamento,
- in conformità con le prescrizioni del Bando in tema di tenuta della documentazione contabile e fiscale.

Pertanto occorrerà verificare quanto segue, **senza prendere in considerazione l'importo speso a fini del calcolo del sostegno**:

- a) la presenza della documentazione amministrativa e fiscale a dimostrazione dell'avvenuto pagamento delle spese di cui sopra, vale a dire documenti contabili o aventi forza probatoria equivalente;
- b) le disposizioni di pagamento ed estratto conto con evidenza dei pagamenti relativi all'intervento, evidenza della tracciabilità dei pagamenti effettuati;
- c) il riscontro dell'apposizione, da parte del fornitore del beneficiario, nella descrizione della fattura, della dicitura di annullamento "PSR 2014-20 Regione Piemonte, Mis. \_\_\_ Az.\_\_\_\_", pena l'inammissibilità dell'importo relativo per l'esclusione di possibilità di doppio finanziamento, con le eccezioni previste al paragrafo 2.1.1;

In caso di riscontro di documentazione, contabile o relativa alla tracciabilità del pagamento, assente o carente, occorrerà procedere con la penalizzazione del beneficiario sanzionandolo per un importo pari a quanto rilevato non conforme oppure introducendo una riduzione, se tale riscontro negativo comporta un mancato impegno, come previsto dalla DD attuativa del Decreto Ministeriale emanato in esecuzione del Reg. 640/14, art. 35 (vedi successivo paragrafo 2.1.4.).

Sulle domande estratte per il controllo in loco saranno eseguiti anche i controlli che, ai sensi della normativa italiana, devono essere eseguiti sui documenti che gli Uffici ricevono in forma di "autocertificazione" o di "dichiarazione sostitutiva di atto di notorietà".

E' possibile effettuare il controllo in loco contestualmente alla visita sul luogo eseguita in occasione della richiesta di pagamento purché tutte le condizioni prescritte per i controlli in loco siano soddisfatte.

Copia del verbale dev'essere lasciata al beneficiario a fine controllo (o, se si conclude in altro momento, spedita successivamente), soprattutto in caso di contestazioni da parte del controllore ed osservazioni da parte del beneficiario.

Sulla base dell'esito del controllo in loco effettuato, il controllore redige apposito verbale eventualmente rideterminando l'importo totale accertato e il relativo contributo da liquidare, registrando i dati a sistema.

Il procedimento amministrativo relativo al controllo in loco deve concludersi (con la redazione del verbale) in 90 giorni dall'avvio, coincidente con la comunicazione di avvenuta estrazione.

#### *2.1.3 Esito del controllo relativo alle dichiarazioni*

Le domande di sostegno e di pagamento sono rese in forma di dichiarazioni sostitutive di certificazioni e di atto di notorietà, ai sensi degli articoli 46 e 47 del Decreto del Presidente della Repubblica 28 dicembre 2000 n. 445, relativamente ai requisiti soggettivi, alle condizioni e ai punteggi di priorità che consentono l'accesso a una misura e/o azione e/o tipologia d'intervento.

Il controllo relativo alle dichiarazioni riguarda quindi tutte le informazioni o gli elementi inseriti nella domanda che riguardano stati di fatto che la normativa vigente prevede vengano autocertificati o dichiarati sotto la propria responsabilità in quanto a conoscenza diretta del beneficiario. Il controllo viene eseguito sul campione di domande di pagamento (acconto e saldo) estratte per il controllo in loco, oltre ad un campione aggiuntivo per il raggiungimento del 10% delle domande presentate, e riguarda tutte le dichiarazioni rese dal beneficiario con le diverse istanze presentate.

In caso di falsa dichiarazione resa dal beneficiario, si applicano le conseguenze amministrative e penali previste rispettivamente dagli articoli 75 e 76 del D.P.R. 445/2000 (decadenza dal sostegno e applicazione del codice penale e delle leggi speciali in materia).

In particolare, per quanto riguarda le dichiarazioni rese con domanda di pagamento è necessario procedere come segue:

- titolarità del conto corrente: in prima battuta è possibile verificare con l'estratto conto fornito dalla banca relativo al conto da cui sono stati effettuati i pagamenti; se ciò non fosse possibile si può consultare l'Anagrafe Agricola in merito ai controlli eseguiti in validazione circa l'intestatario di cono corrente; in subordine, nel caso di impossibilità di tali verifiche, si procede con la consultazione dell'Agenzia bancaria;
- assenza di cause di esclusione quali divieto a contrarre con la PA, mediante consultazione del Casellario Giudiziale;
- conformità della documentazione contabile presentata: confronto con gli originali delle fatture e verifica delle corretta tenuta dei documenti contabili, mediante:
	- apposizione di firma e data su originale (se cartaceo) delle fatture, intendendo quello archiviato assieme ai libri contabili,
	- presa visione dell'originale della fattura elettronica (formato tracciato .xml o xml.p7m) mediante visualizzatore disponibile online,
	- ove applicabile, presa visione del registro delle fatture, del libro dei cespiti e del registro IVA, almeno delle pagine relative agli investimenti oggetto sostegno,

segnando a verbale e sull'applicativo, nell'apposito campo, quanto visionato e vistato/datato (in caso di archiviazione informatica, segnalare quanto visionato).

#### *2.1.4 Riduzioni e sanzioni*

Gli importi accertati in istruttoria, e quindi da erogare, vengono definiti mediante i controlli amministrativi ed in loco di cui ai paragrafi precedenti. Ai sensi dell'art. 63 del Reg. UE 809/2014, nel caso in cui quanto indicato dal beneficiario in domanda di pagamento superi l'importo accertato in istruttoria di più del 10 %, si applica una **sanzione amministrativa**  all'importo accertato. L'importo della sanzione corrisponde alla differenza tra questi due importi, ma non va oltre la revoca totale del sostegno.

Tuttavia, non si applicano sanzioni se il beneficiario può dimostrare all'autorità competente, in modo certo ed esaustivo, di non essere responsabile dell'inclusione dell'importo non ammissibile o se l'autorità competente accerta altrimenti che l'interessato non è responsabile. Nel caso in cui il beneficiario abbia rendicontato spese superiori all'ammesso a finanziamento, la sanzione sarà calcolata solo per la quota di spese inferiori a tale importo; ciò significa che l'eccedenza rispetto all'ammesso non viene considerata sanzionabile, salvo i casi in cui si accerti la totale malafede, la recidiva nell'errata imputazione o casi analoghi.

Diversamente, dal momento che l'applicativo allerterà l'istruttore nel caso in cui si incorra nella sanzione (cioè per scostamento superiore al 10%), l'istruttore potrà non applicarla se si trova nelle condizioni di cui sopra, dandone opportuna giustificazione nell'applicativo informatico, alla sezione controlli.

Le operazioni finanziate sono soggette a **impegni essenziali ed accessori** stabiliti dai bandi e/o dalle norme attuative ed accettati dai beneficiari mediante la sottoscrizione della domanda di sostegno .

Il mancato rispetto degli **impegni essenziali** comporta l'**esclusione** della domanda al sostegno ed al pagamento, vale a dire la revoca del contributo concesso e l'obbligo di restituzione degli eventuali acconti o anticipi percepiti, maggiorati degli interessi maturati.

Nel caso in cui invece vengano disattesi gli **impegni accessori** stabiliti dal bando, saranno applicate **riduzioni** calcolate in base a gravità, entità e durata secondo le modalità previste dall'allegato al Decreto Ministeriale attuativo del Reg. 640/14, art. 35. Infatti, successivamente all'emanazione del bando e/o dalle norme attuative, è stata predisposta idonea determina dirigenziale per la definizione puntuale degli impegni accessori e dei relativi livelli di gravità entità e durata.

Nel caso dell'operazione 1.1.1 in ambito agricolo, si aggiunge inoltre la penalità connessa all'attuazione dell'intero Progetto formativo. Essa va calcolata come percentuale sull'importo ammesso e decurtata da tale medesimo importo: il nuovo valore costituirà il massimo importo concedibile, pertanto la riduzione da applicare sarà pari alla differenza tra quanto accertato ed il massimo concedibile determinato a seguito dell'applicazione della penalità.

Una volta calcolati gli importi di riduzioni e sanzioni, questi dovranno essere inseriti nell'applicativo informatico di istruttoria delle domande di pagamento, nella specifica sezione, in modo che vengano detratti dall'importo del contributo da avviare a liquidazione, ripartiti per Focus Area (in maniera proporzionale all'incidenza delle singole FA sul totale accertato, se riferiti a intero Progetto Formativo/Informativo).

Qualora le riduzioni o le sanzioni comportino importi superiori a un massimo, fissato dal PSR o dalle disposizioni attuative, di percentuale del contributo spettante, l'OD pronuncia la decadenza totale per quella specifica domanda in cui si sono verificate le inadempienze.

#### **2.2 REGISTO NAZIONALE AIUTI DI STATO**

Il presente paragrafo si applica alle misure/sottomisure/operazioni per le quali è stato notificato/comunicato l'aiuto di stato.

Il DECRETO 31 maggio 2017, n.115 (Regolamento recante la disciplina per il funzionamento del Registro nazionale degli aiuti di Stato, ai sensi dell'articolo 52, comma 6, della legge 24 dicembre 2012, n. 234 e successive modifiche e integrazioni) ha normato il funzionamento del Registro nazionale degli aiuti di Stato con entrata in vigore il 12 agosto 2017.

Per le iniziative legate alle operazioni oggetto della presente Scheda Operativa, l'Autorità di Gestione ed il Settore Attività Legislativa e Consulenza Giuridica regionale hanno stabilito che ad esse è applicabile l'art. 10 commi 1, 2 e 3 del sopra citato DM.

Pertanto, i destinatari delle attività ammesse a finanziamento, ammesse dopo il 12/08/2017, saranno tenuti a registrare le attività finanziate nel Registro Nazionale Aiuti di Stato, ma tale obbligo sarà assolto dagli Enti erogatori dei servizi di Formazione e Informazione, utilizzando l'applicativo "Registro corsi" che provvederà al successivo inoltro delle informazioni sui sistemi nazionali.

Allegato: Modello di verbale di Controllo in loco

l

 $1$  Ad eccezione degli interventi finanziati mediante applicazione di costi semplificati